# Final **Bioinformatics**

## Sup'Biotech 3

Python

## Pierre Parutto

August 28, 2016

Nom: Prnom:  $\qquad$ Groupe:

Documents autoriss: No document; No calculator.

Rpondre sur le sujet dans les cadres prvus cet effet. Si vous manquez de place, continuez au verso de la page.

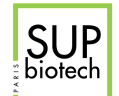

## 1 Cours (8 points)

## 1.1 QCM (5 points)

Multiple answers can be correct; For each question: all good answers:  $+0.5$  point; a bad answer: -0.25 point; No answer or missing good answers: 0 point. If the total grade of the mcq  $\mathrm{is} < 0$  the grade is set to 0.

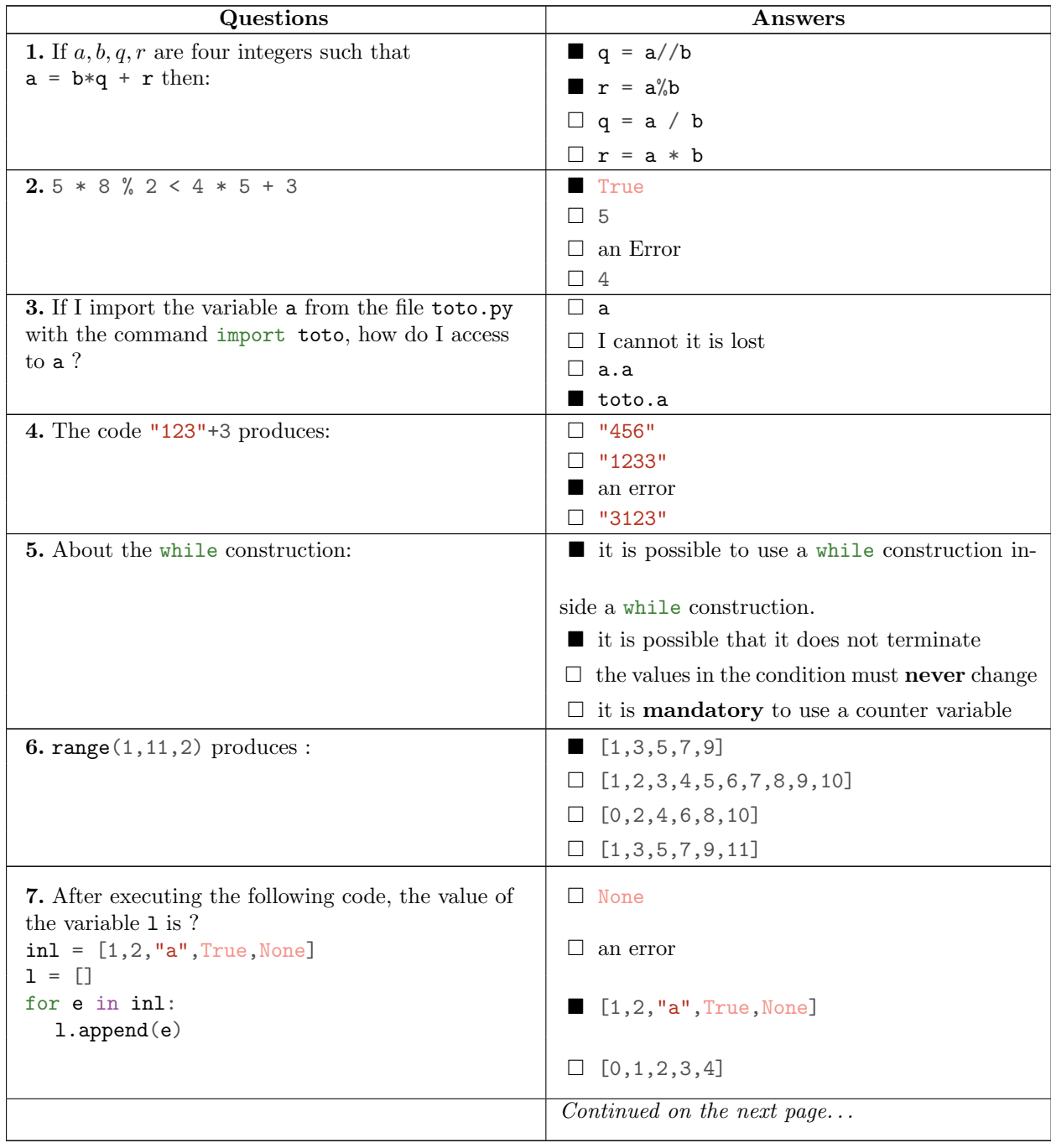

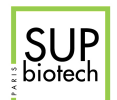

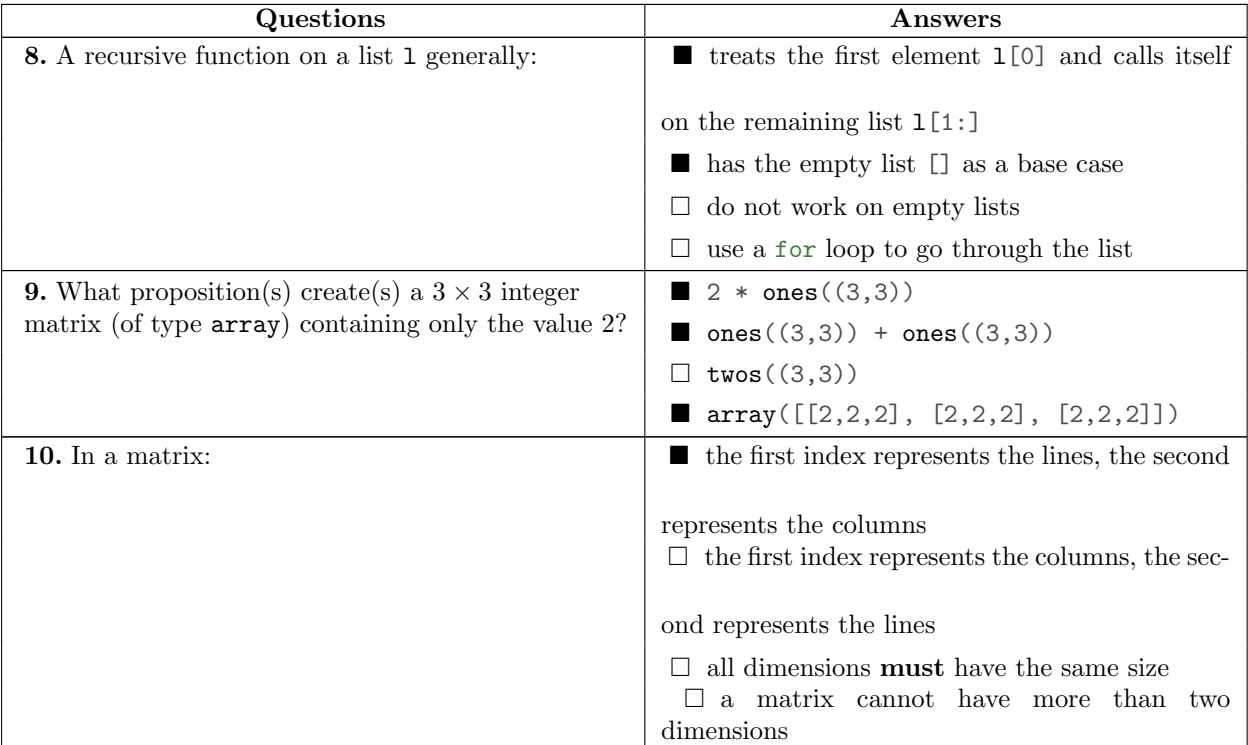

#### 1.2 Questions (3 points)

#### 1.3 Code Blocs (1 point)

Represent all the blocs of codes by vertical lines at the left of the following code:

```
def my_function(a,n):
   res = 0i = 0while i < n:
       j = 0while j < n:
          if i * j \% 3 == 2:
               res = res + i + j
           elif i * j % 5 == 0:res = res + i * jj = j + 1i = i + 1if res \frac{9}{6} 2 == 1:
       res = res + 1return res
a = 2my_function(a, 5)
```
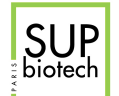

```
def my_function(a, n):
 res = 0while i < n:<br>j = 0\begin{vmatrix} i & = & 0 \end{vmatrix}\vert \vert j = 0\vert \qquad \vert while j < n:
  res = res + i + j
 if i * j * 3 == 2:
 \vert \vert \vert \vert res = res + i * j
  j = j + 1
 if res % 2 == 1:
 \vert \vert i = i + 1 elif i * j % 5 == 0:
 \vert \vert res = res + 1
 return res
a = 2my_function(a, 5)
```
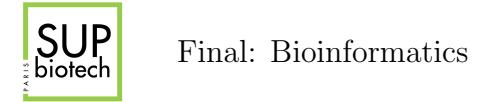

#### 1.4 Evaluation (1 point)

Give the result of each of the following expressions  $(0.25 \text{ point each})$ :

 $>>$  5 + 3 \* 2 >>> 5 + 3 \* 2 \*\* 2  $>>$  5 % 3 \* 2 + 5 >>> (4 \* 6) + (4 % 3) % 2

#### Correction:

#### 1.5 Recursive Calls (1 point)

Consider the following recursive function:

```
def secret(n):if n == 0 or n == 1:
      return 1
   if n \% 2 == 0:
      return n * secret(n-1)return secret(n-1) + secret(n-2)
```
Write the list of all the recursive calls done when evaluating secret(5) and give the result of this evaluation.

#### Correction:

```
secret(5) \frac{15}{ } secret(4) + secret(3)
             4*secret(3) secret(2) + secret(1)
secret(2) + secret(1) 2*secret(1)2*secret(1) 1
       =
2
                    \blacksquare1
      \blacksquare=
2
                                    1
                              \sim \sim1
                                                     \blacksquare\sf I=
3
                      \frac{12}{3}
```
### 2 Python (7 points)

1 point for each correct function.

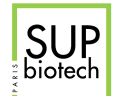

#### 2.1 Sequence

Consider the following sequence  $u_n$ :

$$
\begin{cases}\nu_{n+1} = 2 * u_n + (u_n)^2 \\
u_0 = u0\n\end{cases}
$$

Write a **recursive** function  $seq(n: int, u0: int) \rightarrow float that returns the value  $u_n$ .$ 

#### Example

```
>>> seq(1, 1)3
>>> seq(2, 1)15
>>> seq(3, 1)
255
```
#### Correction:

```
def seq(n, u0):
  if n == 0:
      return u0
   return 2 * seq(n-1, u0) + seq(n-1, u0) ** 2
```
#### 2.2 DNA Or RNA?

Write a function  $is\_dna\_or\_rna(s: str) \rightarrow bool$  that returns True if the string s contains only the characters A,T,G,C,U and False otherwise. If s is empty, the function must return True.

Example

```
>>> is_dna_or_rna("")
True
>>> is_dna_or_rna("ATGTGTA")
True
>>> is_dna_or_rna("ATGTGTAUCA")
True
>>> is_dna_or_rna("ATGTGTAUEEECA")
False
```
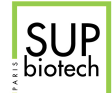

Correction:

```
def is_dna_or_rna(s):
   for e in s:
        if e != "A" and e != "T" and e != "G" and e != "C" and e != "U":
           return False
   return True
```
#### 2.3 Sum in List

Given a list of integers  $1$  of length N we want to compute the following sum:

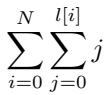

The sum for each element e of the list l of the sum of the integers from 0 to e included.

Write a function  $sum\_list(1: list) \rightarrow int$  that returns the sum described above for the list of integers l.

Example

```
>>> sum_list([1,2])
4
>>> sum_list([1,2,3])
10
>>> sum_list([0,4,5,1])
26
```
#### Correction:

```
def sum_list(l):
   res = 0for e in l:
      for i in range(e+1):
          res = res + ireturn res
```
#### 2.4 Read and Count

Write a function  $count_A(fname: str) \rightarrow int that returns the number of adenine in all the DNA$ sequences stored in the file named fname. The file fname contains different sequences separated by "\n" characters.

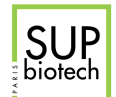

#### Example

With the three files:

 $\bullet\ \ seq1.txt:$ 

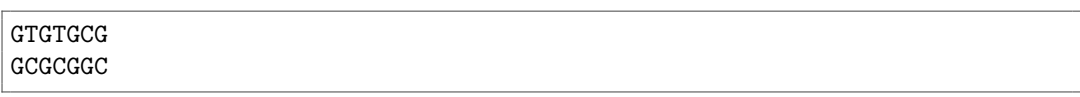

 $\bullet$  seq2.txt:

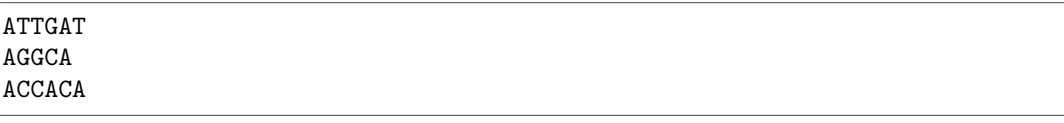

•  $seq3.txt$ :

AAAATA GCGCG AAAAA

```
>>> count_A("seq1.txt")
0
>>> count_A("seq2.txt")
7
>>> count_A("seq3.txt")
10
```
#### Correction:

```
def count_A(fname):
  f = open(fname, "r")res = 0for line in f:
      for b in line:
         if b == "A":res = res + 1f.close()
   return res
```
#### 2.5 Recursive Writing

Write a recursive function  $rec\_write(f: File, 1: list) \rightarrow None$  that writes into the file f (f is opened in writing mode) the content of the list of strings l. The last line of the generated file must be "END\n".

#### Example

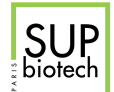

```
>>> f = \text{open}("1.txt", "w")>>> rec_write(f, [])
>>> f.close()
>>> f = open("2.txt", "w")>>> rec_write(f, ["1", "2A"])
>>> f.close()
>>> f = open("3.txt", "w")>>> rec_write(f, ["AA", "BB", "CC"])
>>> f.close()
```
Produces the three files:

 $\bullet$  1.txt:

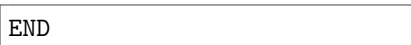

 $\bullet$  2.txt:

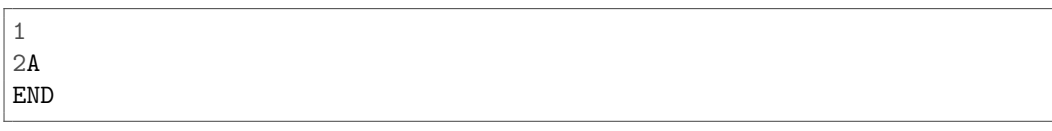

 $\bullet$  3.txt:

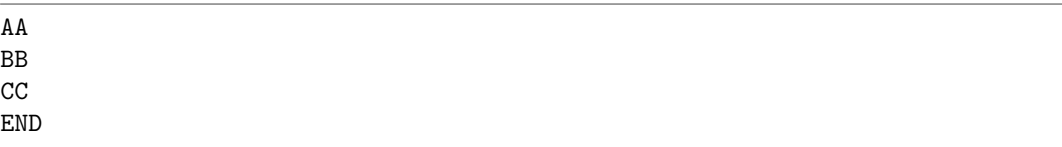

#### Correction:

```
def rec_write(f, l):
  if 1 == []:
      f.write("END\n")
   else:
      f.write(1[0] + "n")rec_write(f, l[1:])
```
#### 2.6 Sum Of Matrix Elements

Write a function  $mat\_sum(m: array)$   $\rightarrow$  int that returns the sum of all the elements in the matrix m.

Example

```
>>> from numpy import array
>>> mat\_sumk_1([1,2], [1,1]))5
>>> mat_sum(array([[1,2,3], [4,5,6]]))
21
```
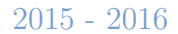

```
>>> mat_sum(array([[1,2,3], [4,5,6], [7,8,9]]))
45
```

```
Correction:
```
**SUP**<br>biotech

```
def mat\_sum(m):
   res = 0i = 0while i \leq m. shape [0]:
       j = 0while j < m.shape[1]:
           res = res + m[i, j]j = j + 1i = i + 1return res
```
#### 2.7 Creating A Matrix

You are given two sequences corresponding to the same gene in two different organisms. We will consider only point mutation (modification of a single base at some position) and want to evaluate the number of mutations from one base into another.

Write a function  $pm_{\text{count}}(s1: str, s2: str) \rightarrow array$  that returns a  $4 \times 4$  matrix containing the number of observed point mutations between the two strings s1 and s2.

- The two strings s1 and s2 have the same size;
- Consider the following mapping:  $A \rightarrow 0$ ,  $T \rightarrow 1$ ,  $G \rightarrow 2$ ,  $C \rightarrow 3$ ;
- Do not count when the bases in the two sequences are the identical (leave the diagonal elements to 0).

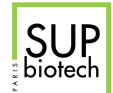

#### Example

```
>>> pm_count("TATACGC", "TATACGC")
array([[0,0,0,0], [0,0,0,0], [0,0,0,0], [0,0,0,0]])
>>> pm_count("ATTGT", "AAAAC")
array([0,0,0,0], [2,0,0,1], [1,0,0,0], [0,0,0,0]])>>> pm_count("GCGAGC", "ACGCAT")
array([[0,0,0,1], [0,0,0,0], [2,0,0,0], [0,1,0,0]])
```
#### Correction:

```
from numpy import zeros
def pm\_count(s1, s2):
   m = zeros((4,4))map = \{ "A": 0, "T": 1, "G": 2, "C": 3 \}for i in range(len(s1)):
        if sl[i] != sl[i]:
            m[\text{map}[s1[i]], \text{map}[s2[i]]] = m[\text{map}[s1[i]], \text{map}[s2[i]]] + 1return m
```
### 3 A Game Of Tree (5 points)

Consider the tree in Figure [1](#page-15-0) (on page 13), it represents the lineage tree of the Targaryen family. In this tree, boxes are individuals, plain boxes represent males and dashed boxes females, an horizontal link between two people means that they are partners. When a partner is someone exterior to the family, the name of his family is also written (on the second line). When the name of an individual or its family are unknown a ? is put.

Note about the code: In this section you are free to organize your code as you want, use as much functions and variables, as long as it provides an answer to the question.

#### 3.1 In Python (1 point)

We want to represent this tree in Python. I defined a new type called Tree where the values are either None or a list of 5 elements:

- 1. e[0] (type: str): the name of the individual;
- 2. e[1] (type: str): the family of the individual;
- 3. e[2] (type:  $str$ ): the sex of the individual (" $M$ " for male or " $F$ " for female);
- 4. e[3] (type Tree): the partner;
- 5. e[4] (type list: the list of the children.

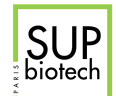

Note About The Partner Field As we consider only the Targaryen lineage, in order to prevent cross links:

- If one partner is exterior to the Targaryen family, its partner value  $(e[3])$  is set to None and its children value (e[4]) is set to the empty list.
- If the two partners are from the Targaryen Familly, the female's partner value  $(e[3])$  is set to None and its children value (e[4]) is set to the empty list.

For example, here is the Python value for the tree of Figure [1](#page-15-0) starting at the node Baelor (and representing its partner):

["Baelor", "Targaryen", "M", ["?", "?", "F", None, []], \ [["Valarr", "Targaryen", "M", None, []], ["Matarys", "Targaryen", "M", None, []]]]

Give the Python value for the tree of Figure [1](#page-15-0) starting at the node Aerys II (and representing its partner).

```
["AerysII", "Targaryen", "M", ["Rhaelle", "Targaryen", "F", None, []], \
 [["\text{Rhaegar", "Targetyen", "M", ["Elia", "Martell", "F", None, []], \rangle[["Rhaenys", "Targaryen", "M", None, []], \
    ["Aegon", "Targaryen", "M", None, []]]], \
  ["Viserys", "Targaryen", "M", None, []], \
  ["Daenerys", "Targaryen", "F", ["Khal<sub>u</sub>Drogo", "Dothraki", "M", None, []], []]]]
```
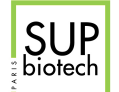

#### 3.2 Consanguinity  $(1 + 1 \text{ points})$

We consider a strict definition of consanguinity: A relation is consanguineous when the two partners have the same parents (they are sibling).

Give the **detailed** principle of an algorithm that would return the list of the names of the two partners (a tuple) of all consanguineous relations in a tree of type Tree.

#### Correction:

We consider a consanguineous relation when the two partners have the same family name. We will go through the tree and for each node t:

- 1. We first check if the partner field  $(t[3])$  is not None (no partner);
- 2. Otherwise we check the family name of the partner  $(t[3][1])$ .

We accumulate in a list the result of calling the function on the children  $(t[4])$ .

Give the Python implementation of this algorithm. If you use supplementary arguments and/or functions, provide the type of their arguments and return values.

#### Correction:

```
def consanguineous(t):
   if t = None:
       return []
   res = []if t[3] != [] and t[3][1] == t[1]:
       res.append((t[0], t[3][0]))for tt in t[4]:
       res = res + consanguineous(tt)
   return res
```
#### 3.3 Blood Of The Dragon  $(1 + 1 \text{ points})$

Targaryen love to say that they are the "blood of the dragon", let's look at this fact. Consider that by blood we understand genome and that Viserys II (the root of the tree in Figure [1\)](#page-15-0) has 100% a blood of dragon. A child gets half his blood from the mother and half from the father. An individual exterior to the familly has 0% blood of the dragon.

Give the detailed principle of an algorithm that would compute the percentage of blood of the dragon that is present in a successor of Viserys II. You are given two values: the name of the successor (of type str) and the tree (of type Tree) and must return a value of type float.

#### Correction:

We consider the root of the tree has 100% blood of the dragon.

We go through the tree, at each node, the value of the children is:

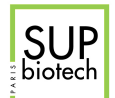

- $\bullet$   $\frac{1}{2}$  of the value of the children if one of the parent is not a Targaryen;
- The children value if the two parents are Targaryen;
- The case where the two parents are not Targaryen is not possible.

We will use a small trick here to make sure we return the value for the desired person. When we reach the node representing this person the function will return 1. When we reach a leaf we will return 0. We will make the sum between the different path and as we multiply the value for each node, only the node returning 1 will be considered.

Give the Python implementation of this algorithm. If you use supplementary arguments and/or functions, provide the type of their arguments and return values.

```
def dragonBlood(t, name):
   if t == None:
      return 0
   if t[0] == name:return 1
   n = 1if t[3] != None and t[3][1] != "Targaryen":
      n = 0.5res = 0for tt in t[4]:
      res = res + dragonBlood(tt, name)
   return n * res
```
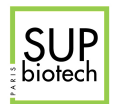

Use this box if you need more space.

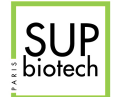

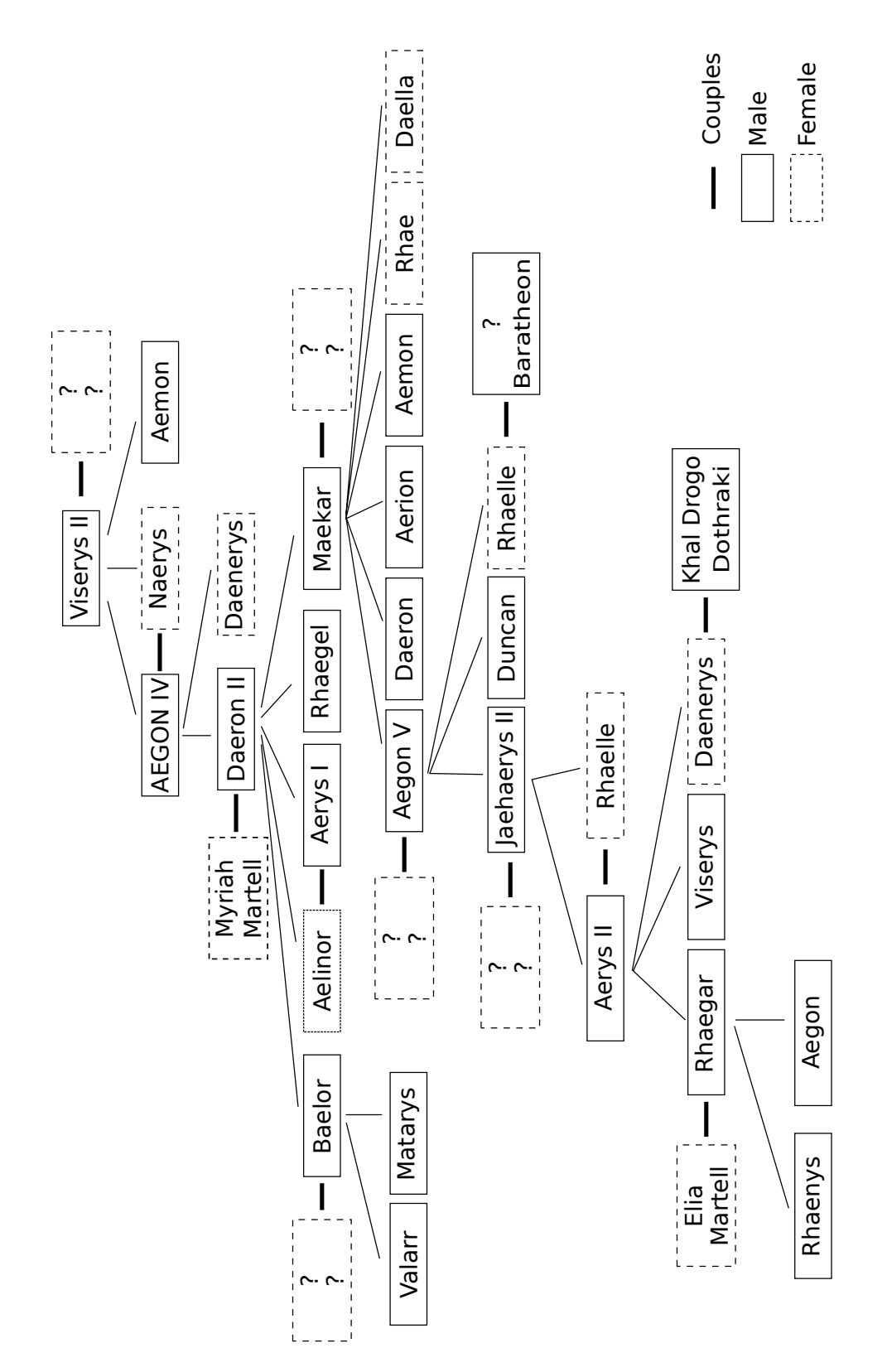

<span id="page-15-0"></span>Figure 1: Targaryen Familly Tree (you can detach this page).